Übungsaufgabe: Lösen Sie die Bilanz in Bestandskonten (Aktiv u. Passiv) auf und übertragen Sie die Anfangsbestände aus der Bilanz in die Bestandskonten. Verbuchen Sie die Aufgeführten Geschäftsfälle in den Bestandskonten schließen Sie die Bestandskonten ab und erstellen Sie die Abschlussbilanz. Nennen Sie zu jeden Geschäftsvorfall den Buchungssatz (Soll an

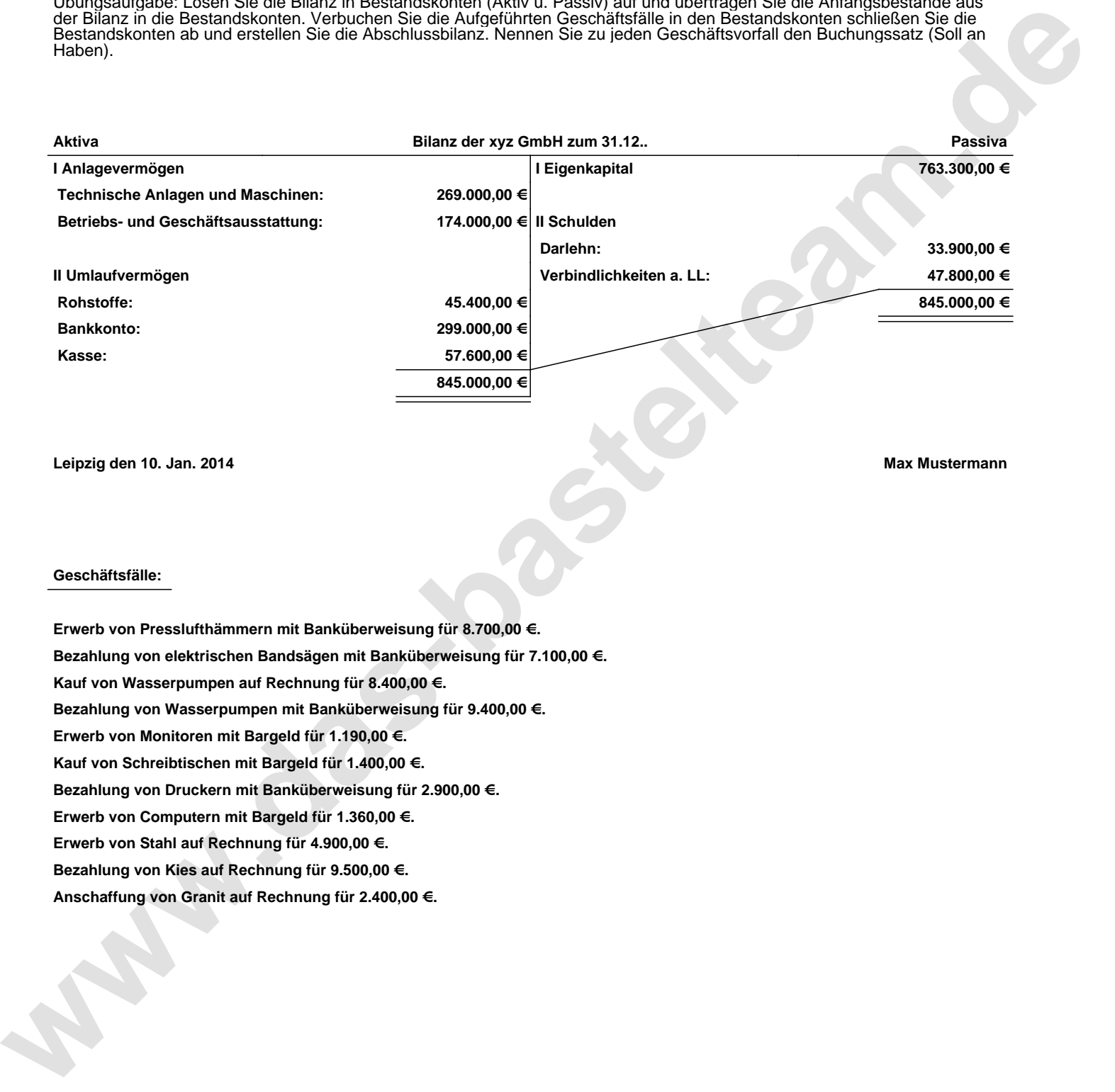

**Leipzig den 10. Jan. 2014 Max Mustermann**

## **Geschäftsfälle:**

**Erwerb von Presslufthämmern mit Banküberweisung für 8.700,00 €. Bezahlung von elektrischen Bandsägen mit Banküberweisung für 7.100,00 €. Kauf von Wasserpumpen auf Rechnung für 8.400,00 €. Bezahlung von Wasserpumpen mit Banküberweisung für 9.400,00 €. Erwerb von Monitoren mit Bargeld für 1.190,00 €. Kauf von Schreibtischen mit Bargeld für 1.400,00 €. Bezahlung von Druckern mit Banküberweisung für 2.900,00 €. Erwerb von Computern mit Bargeld für 1.360,00 €. Erwerb von Stahl auf Rechnung für 4.900,00 €. Bezahlung von Kies auf Rechnung für 9.500,00 €.**

**Anschaffung von Granit auf Rechnung für 2.400,00 €.**

Übungsaufgabe: Lösen Sie die Bilanz in Bestandskonten (Aktiv u. Passiv) auf und übertragen Sie die Anfangsbestände aus der Bilanz in die Bestandskonten. Verbuchen Sie die Aufgeführten Geschäftsfälle in den Bestandskonten schließen Sie die Bestandskonten ab und erstellen Sie die Abschlussbilanz. Nennen Sie zu jeden Geschäftsvorfall den Buchungssatz (Soll an

## **Lösungen:**

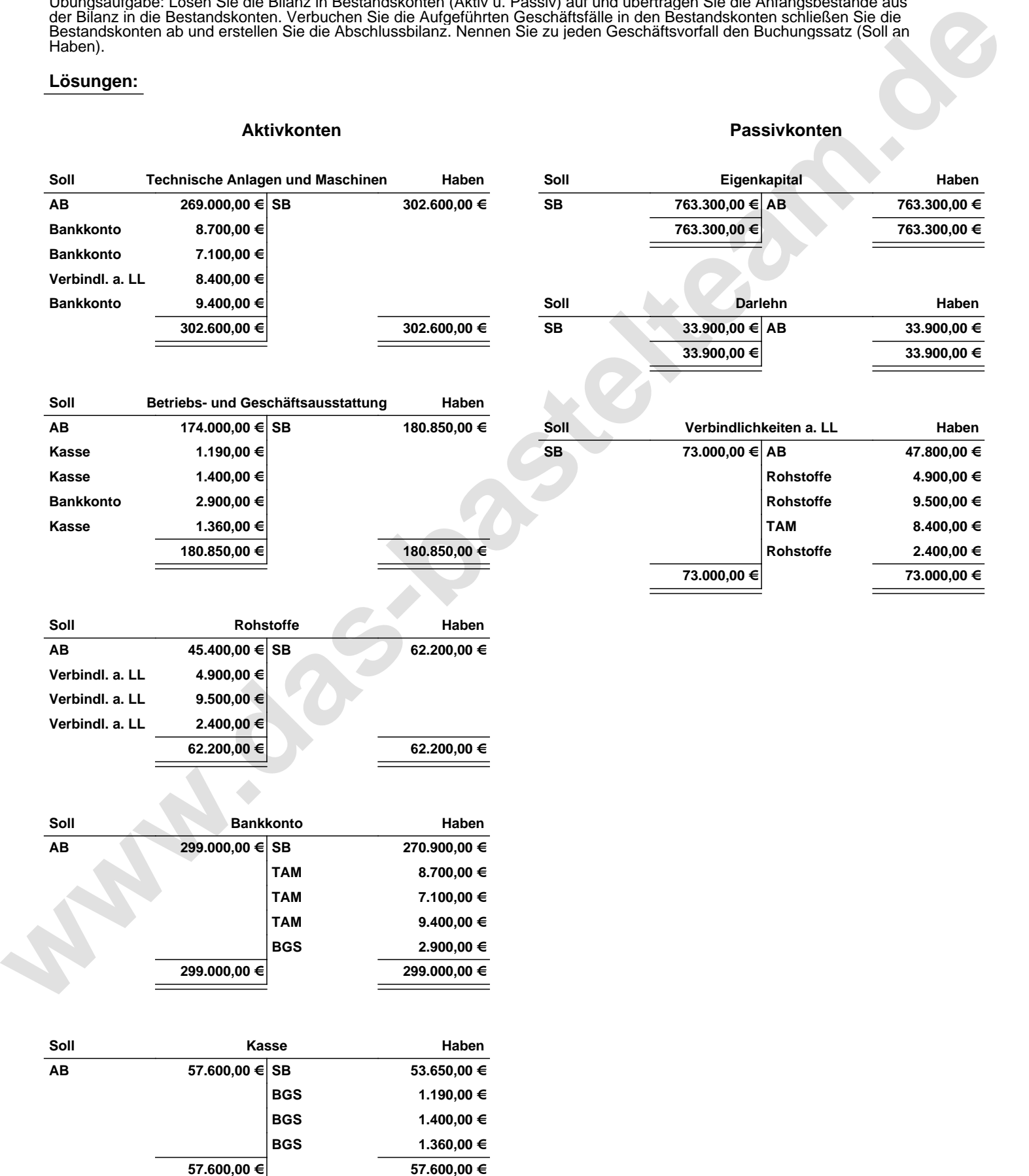

Übungsaufgabe: Lösen Sie die Bilanz in Bestandskonten (Aktiv u. Passiv) auf und übertragen Sie die Anfangsbestände aus der Bilanz in die Bestandskonten. Verbuchen Sie die Aufgeführten Geschäftsfälle in den Bestandskonten schließen Sie die Bestandskonten ab und erstellen Sie die Abschlussbilanz. Nennen Sie zu jeden Geschäftsvorfall den Buchungssatz (Soll an

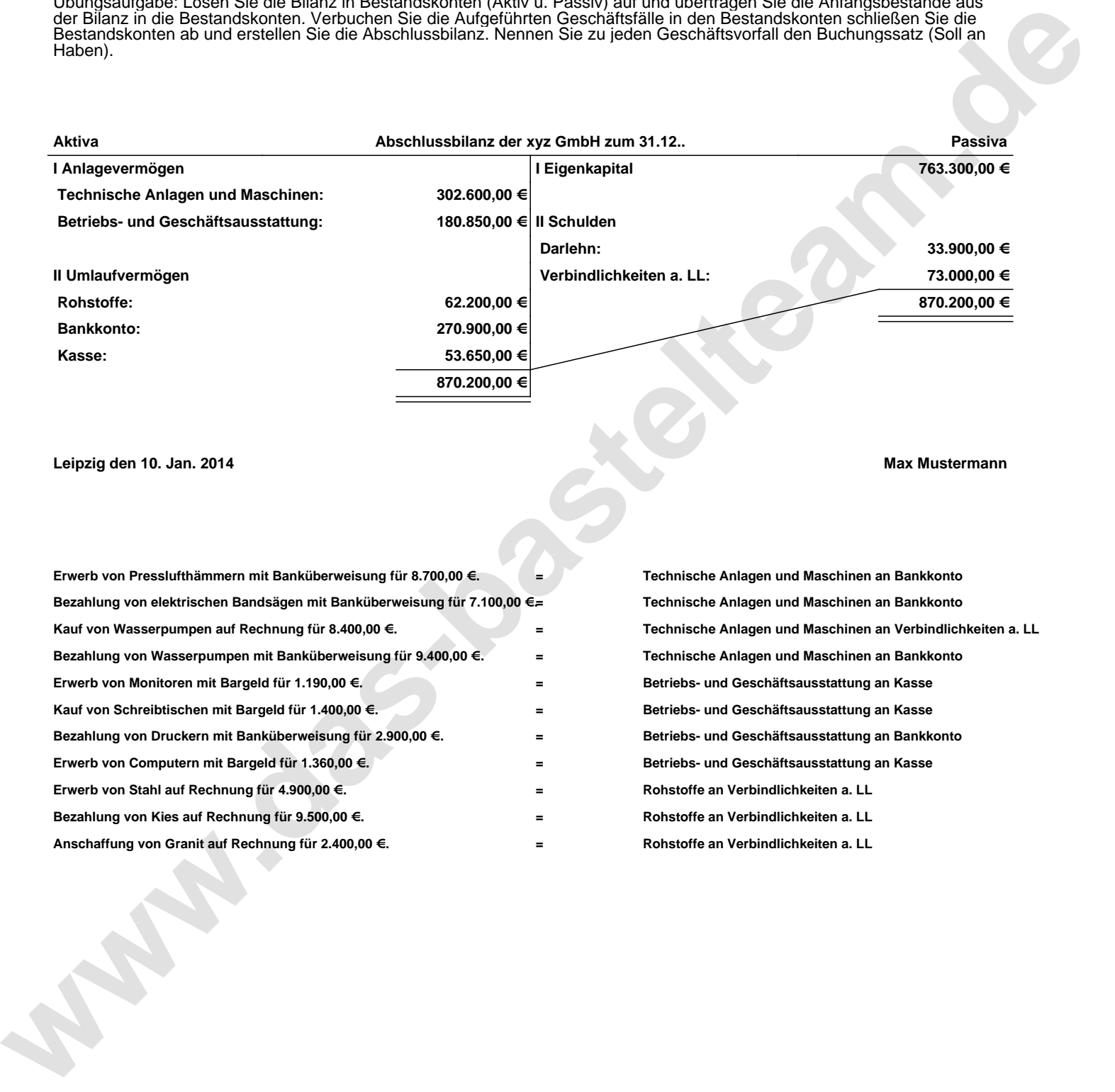

## **Leipzig den 10. Jan. 2014 Max Mustermann**

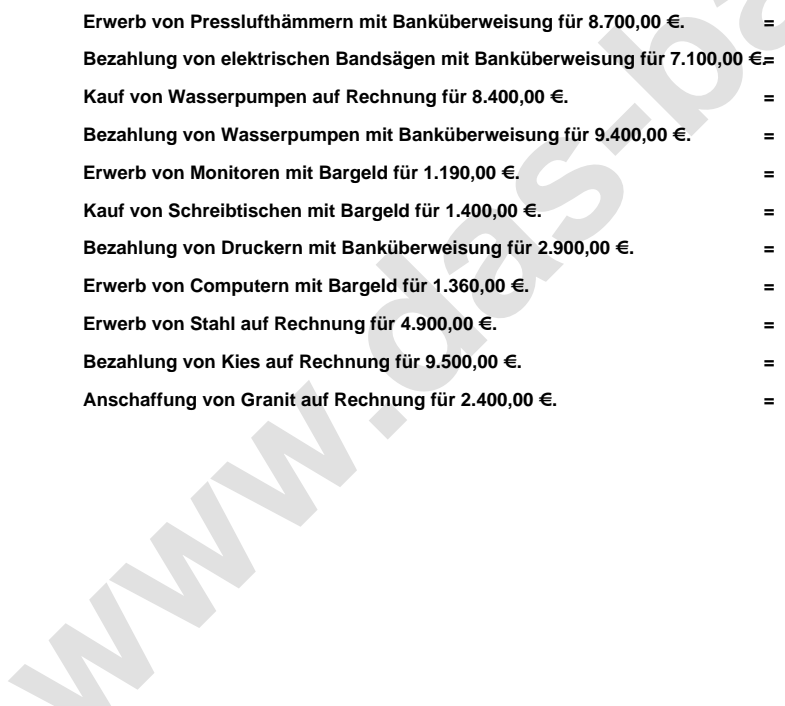

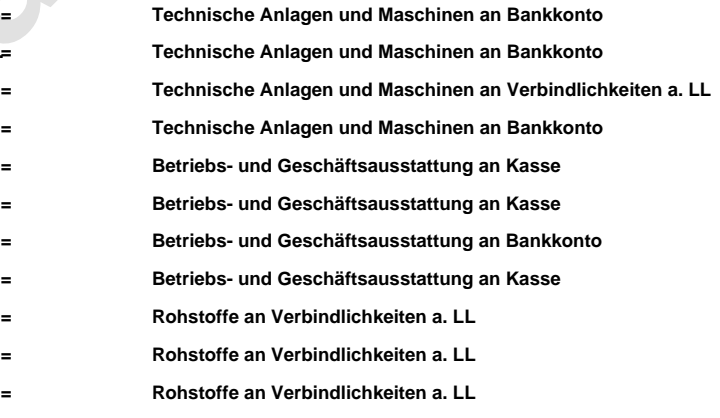